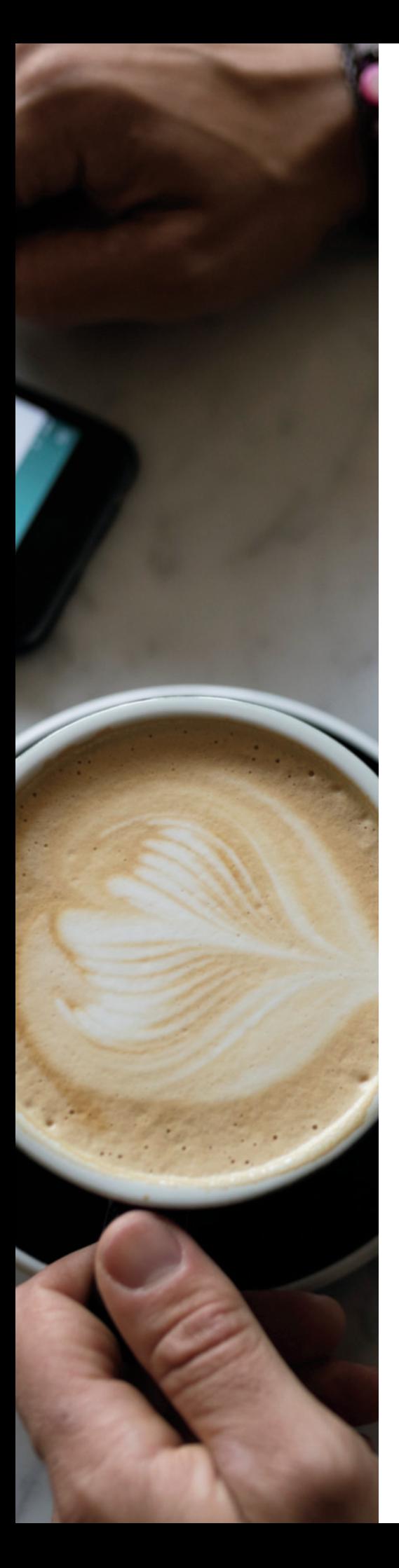

# **111 Manulife**

## Say goodbye to paper statements And hello to convenient *online access*.

**Available for your segregated fund contracts and mutual fund accounts**

Viewing your account details and accessing your statements just got easier. Register now so you can access your investment account details on-the-go, including your future statements.

**The enclosed statement will be your last paper statement, so follow these three steps to get started now.**

#### **Step 1: Register online**

Go to manulife.ca, click "sign in" at the top right corner and go to **Manulife Investments.**

Simply follow the steps to enter your information, including name, date of birth and one Manulife Investments contract or account number.

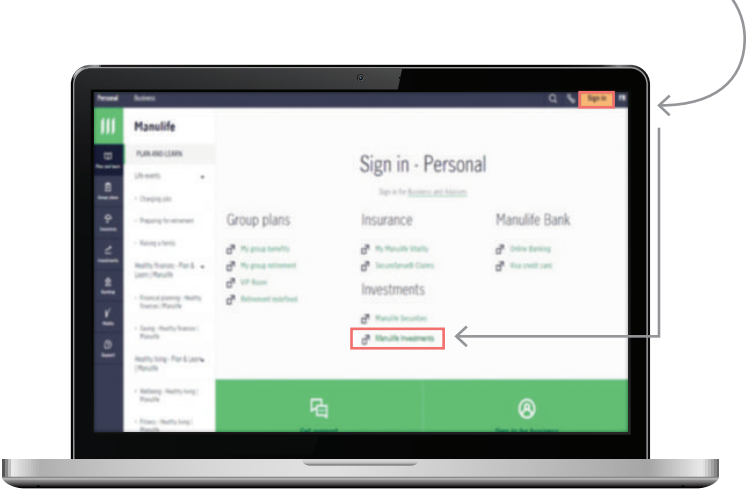

#### Manulife 111

#### **Step 2: Access your investment details and your statements**  *anytime, anywhere*

Once you're registered online, you'll have 24/7, mobile-friendly access to your accounts and future statements.

#### **Step 3: Receive your ongoing statements electronically –**  *no additional action required*

Your statements will always be available online. You can download and save them for your records. And don't worry, we will notify you by email, each time a new statement is available. If you require a paper statement, you can request to have your statement printed and mailed to you. To request this, login to the site and *"update your document preferences"* to request one.

Note: The document preference screen will not be available until July 29<sup>th</sup>

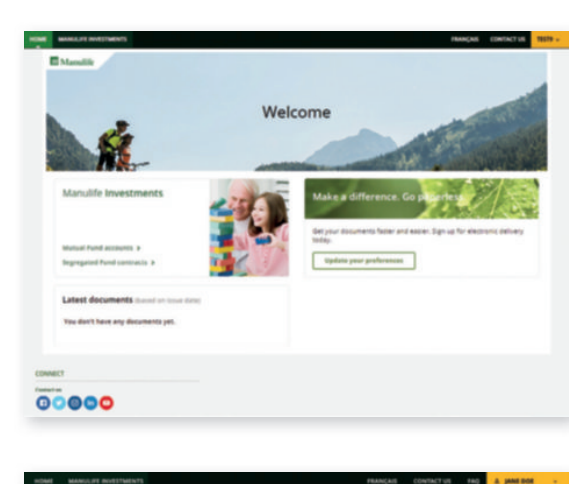

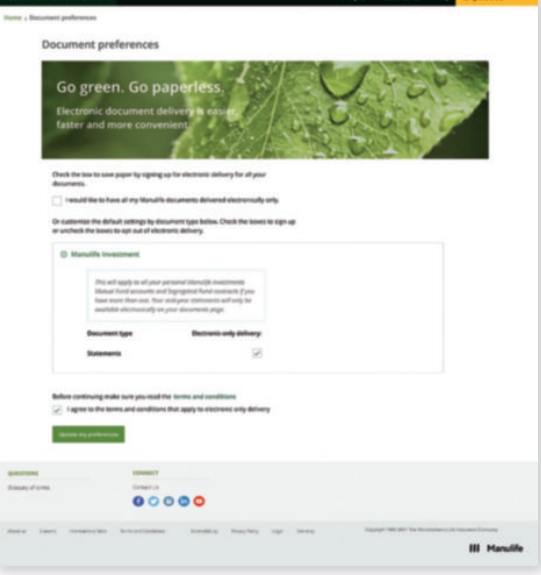

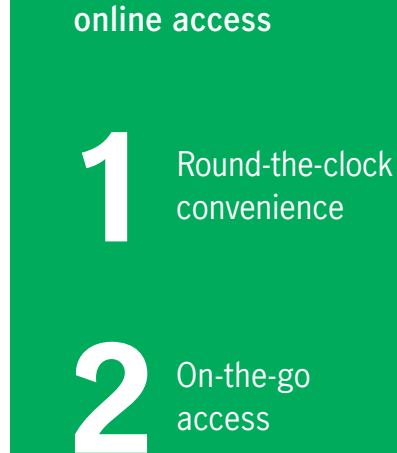

**Top 3 benefits of** 

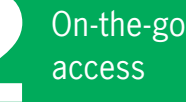

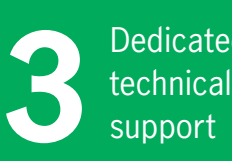

ed

#### **For technical questions**

assistance is available Monday to Friday, 8 a.m. to 6 p.m. (ET).

Registration and technical support

General questions and navigation support:

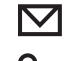

onlinesupport@manulife.com

 $\boldsymbol{\nabla}$ 

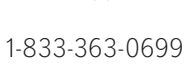

- 
- manulife\_investments@manulife.com

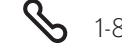

1-888-790-4387

### **For questions about your mutual fund investments or segregated fund contracts, please continue to contact your advisor.**

MCC902903 07/19 Manulife, Manulife & Stylized M Design, and Stylized M Design are trademarks of The Manufacturers Life Insurance Company and are used by it and by its affiliates under license.